You live on the planet *HomeSweetHome* — you are a Homer — and you are planning a holiday trip with some Homer friends. Your planet belongs to a very "populated" solar system — there are 20000 planets easily reachable with your new MegaSpeed X3 Turbo spaceship!

You have already sketched some possible paths and you are trying to choose one of them. There are some points that you find important that can make you choose one path over another. Surely everyone prefers to visit planets where they can breathe (so not to take air masks and oxygen bottles). However, this should be balanced with other characteristics; for example, whether the sights are beautiful, whether you can refuel your spaceship, whether the temperature is Homer-bearable, etc.

You need a program that, given a path and the characteristics of every planet along that path, tells you whether some given global properties hold in that path.

You have already gathered the most relevant information about the planets you are interested in visiting. You would like to have an easy way to perceive some global characteristics of every possible path, in order to make a more knowledgeable choice.

The relevant characteristics of each planet are represented by propositional symbols; for example canBreathe, canSee, canWalk, canRefuel, hasFood, niceSights, hasWater, muchCold, etc. The information about each planet is given to you as a set of propositional symbols that are known to be true for that planet; for example, canSee, hasFood, canWalk characterizes a planet where you are able to see what is around you, that has available food supplies, and where you can walk around freely.

- A0canBreathe all planets in the path are "breathable" (in the example, this expression is true for the path if it is the case that the proposition cander is true in all  $p_1$ ,  $p_2$ ,  $p_3$ ,  $p_4$  and  $p_5$ planets)
- A3hasFood from the third planet onwards, not including that third one, all planets in the path have available food supplies (in the example, this expression is true for the path if it is the case that the proposition has Food is true in  $p_4$  and in  $p_5$ )
- S0muchCold there is at least one planet in the path which is too much cold (in the example, this is true if at least one of the planets in the path has the characteristic muchCold)
- S2A1hasWater from the second planet onwards, not including that second one, there is some planet for which all the ones that follow it in the path have water (in the example, this expression is true if A1hasWater is true in at least one of the  $p_3$ ,  $p_4$  and  $p_5$  planets; the expression A1hasWater is true in  $p_3$ , for example, if has Water is true in all planets from  $p_4$  onwards, that is, in  $p_4$  and in *p*5)
- $A0S1$ hasWater in all planets we can expect that there is some planet in the rest of the path where there is water available (in the example, this expression is true for the path if S1hasWater is true in all planets of the path; the expression S1hasWater is true in  $p_2$ , for example, if hasWater is true in some of the  $p_3$ ,  $p_4$  and  $p_5$  planets)
- A0NhasFood the successor planet of all planets in the path has food (in the example, this expression is true for the path if it is the case that the proposition NhasFood is true in all  $p_1$ ,  $p_2$ ,  $p_3$ ,  $p_4$  and  $p_5$  planets; the expression NhasFood is true in  $p_1$ , for example, it the proposition hasFood is true in  $p_2$ )

A path is characterized by a number of planets and the properties of each one of them; the order by which the planets are described is important, insofar as it denotes the order by which they are going to be visited. The global characteristics of the path that you want to be able to "ask" the computer are expressed in the following language (given in BNF):

```
Expression ::= AllExpr | SomeExpr | NextExpr | proposition
AllExpr ::= 'A' integer Expression
SomeExpr ::= 'S' integer Expression
NextExpr ::= 'N' Expression
```
Note that whenever it is not possible to evaluate an expression in a path, for example when the current planet does not exist, the expression evaluates to true. In the example, the expression NhasFood is true in  $p_5$  because there is no Next planet following  $p_5$  in the path.

A proposition cannot start by a digit. Every expression is evaluated for a given planet — the **current** planet — within a path. The initial current planet is always the first planet in the path. The expression A*iprop* is true on the current planet if *prop* is true in all planets that are *i* or more positions ahead of the current one in the path. The expression S*iprop* is true on the current planet if *prop* is true in some of the planets that are *i* or more positions ahead of the current one in the path. The expression N*prop* is true on the current planet if *prop* is true in the planet that follows the current one in the path.

Let us suppose a path  $p_1$   $p_2$   $p_3$   $p_4$   $p_5$ . All expressions that we want to evaluate for the path start being evaluated in the first planet —  $p_1$  — which is the initial current planet. Some examples follow:

The first line of input contains an integer  $P$  ( $0 < P \le 150$ ) that denotes the number of planets in the path.

The following line contains an integer  $Q$  ( $0 < Q < 50$ ) which denotes the number of expressions that follow. The following *Q* lines contain an expression each. These expressions are written in the above specified language. The integers that are part of AllExpr and SomeExpr expressions may take values in the interval [0*,* 150[ (the upper limit is the maximum number of planets given above).

### **Input**

## **The input will contain several test cases, each of them as described below. Consecutive test cases are separated by a single blank line.**

The following *P* lines contain the propositions (separated by spaces) corresponding to the properties that each of the planets in the path has. Each proposition is a string of up to 10 characters (spaces are not allowed). There is a maximum of 30 propositions per planet.

### **Output**

**For each test case, the output must follow the description below. The outputs of two consecutive cases will be separated by a blank line.**

The output has *Q* lines, each one containing the word 'yes' or 'no' depending on the validity of each of the *Q* expressions for the path given in the input.

### **Sample Input**

#### 4

canBreathe hasFood hasWater canBreathe hasWater hasWater muchCold hasFood muchCold hasWater 24 A0canBreathe A3hasFood S0muchCold S2A1hasWater A0S1hasWater A0NhasFood A0hasWater A1canBreathe A3canBreathe A2muchCold A0S0muchCold A0S3muchCold A0S2NmuchCold S122muchCold NNA1canBreathe NNA1hasFood S2A0hasWater S1A0muchCold A1S1muchCold A1S1canBreathe A2S3muchCold A0NS2muchCold A0NS2canBreathe A1S0A0NhasWater

# **Sample Output**

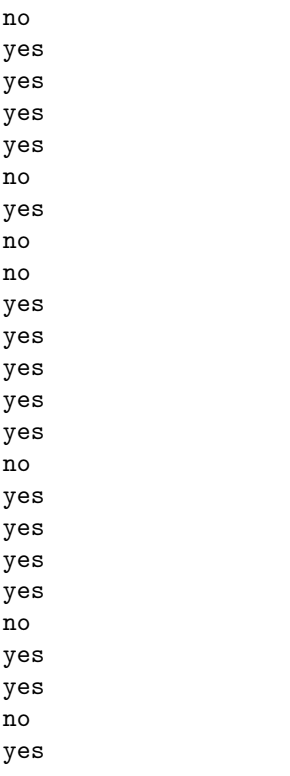